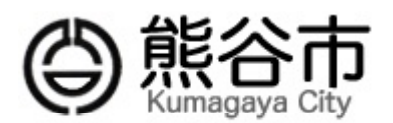

## 保護者向けメール配信サービスの登録について

‥‥‥‥‥‥‥‥‥‥‥‥

空 メール送信

‥‥‥‥‥‥‥‥‥‥‥‥

ご利用の登録を行う場合は、以下のリソクよりメールを送信してください。 件名、本文はそのままで結構です。ご利用登録の案内メールを折り返しお 送り致します。

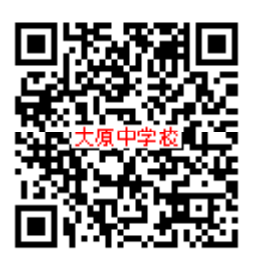

http://service.sugumail.com/kumagaya-school/

上記URLを直接入力するか、右のQRコードを読み込んでください。

設定メニューにしたがって、登録をお願いします。

本登録時に学校IDを入力(数字6桁)することになります。市内小中学校により異なり ますので、大原中学校のID(数字6桁)をまちがいなく入力してください。 なお、IDについては情報教育主任に問い合わせください。

メールを送ったのに返ってこない!という方は FAQ をご覧ください 。